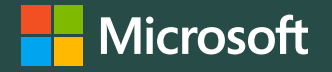

# **Reimagining The Future of Work with Microsoft technologies**

Alan Fong Microsoft Account Technology Strategist Public Sector

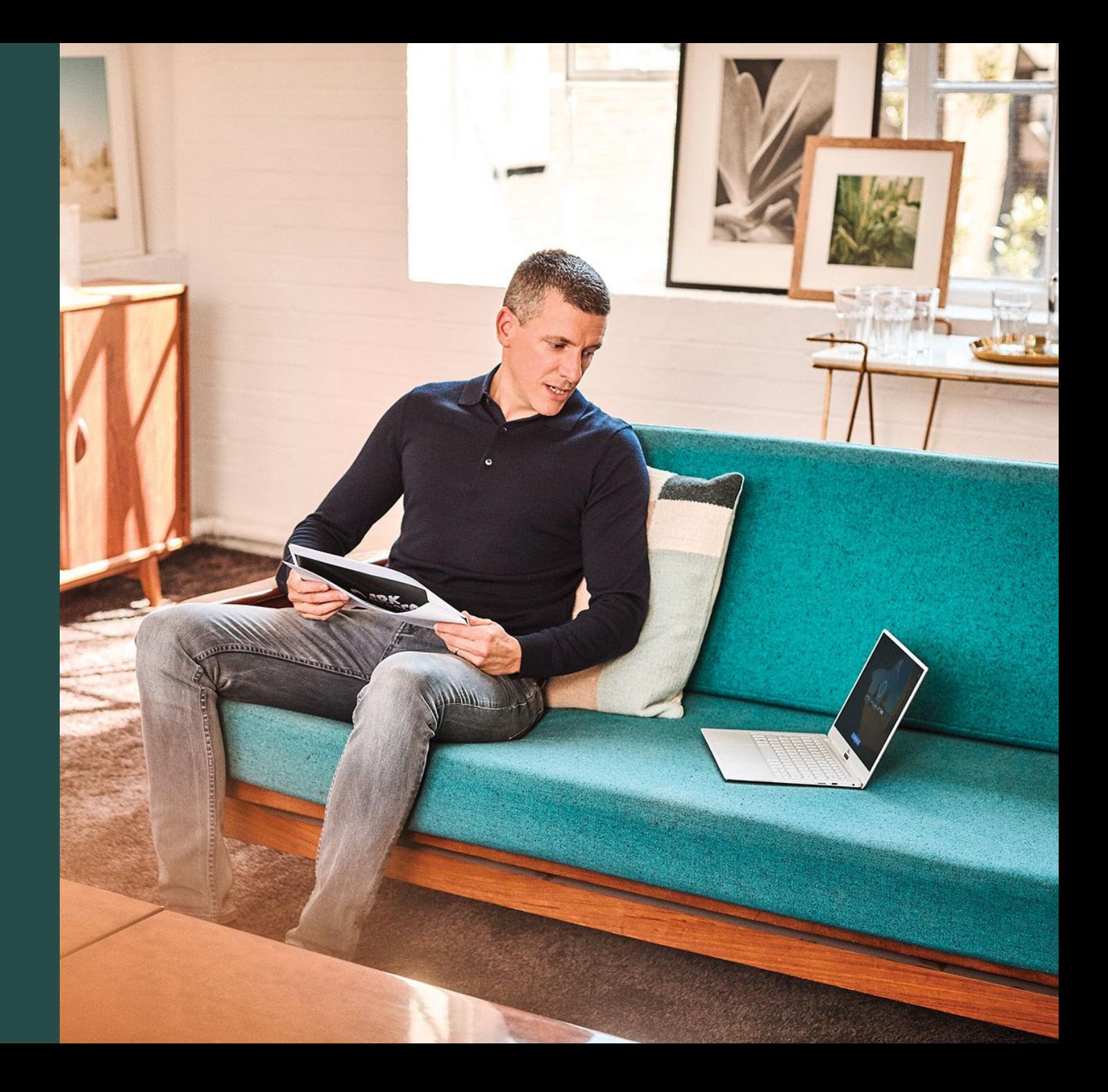

# **The New Normal**

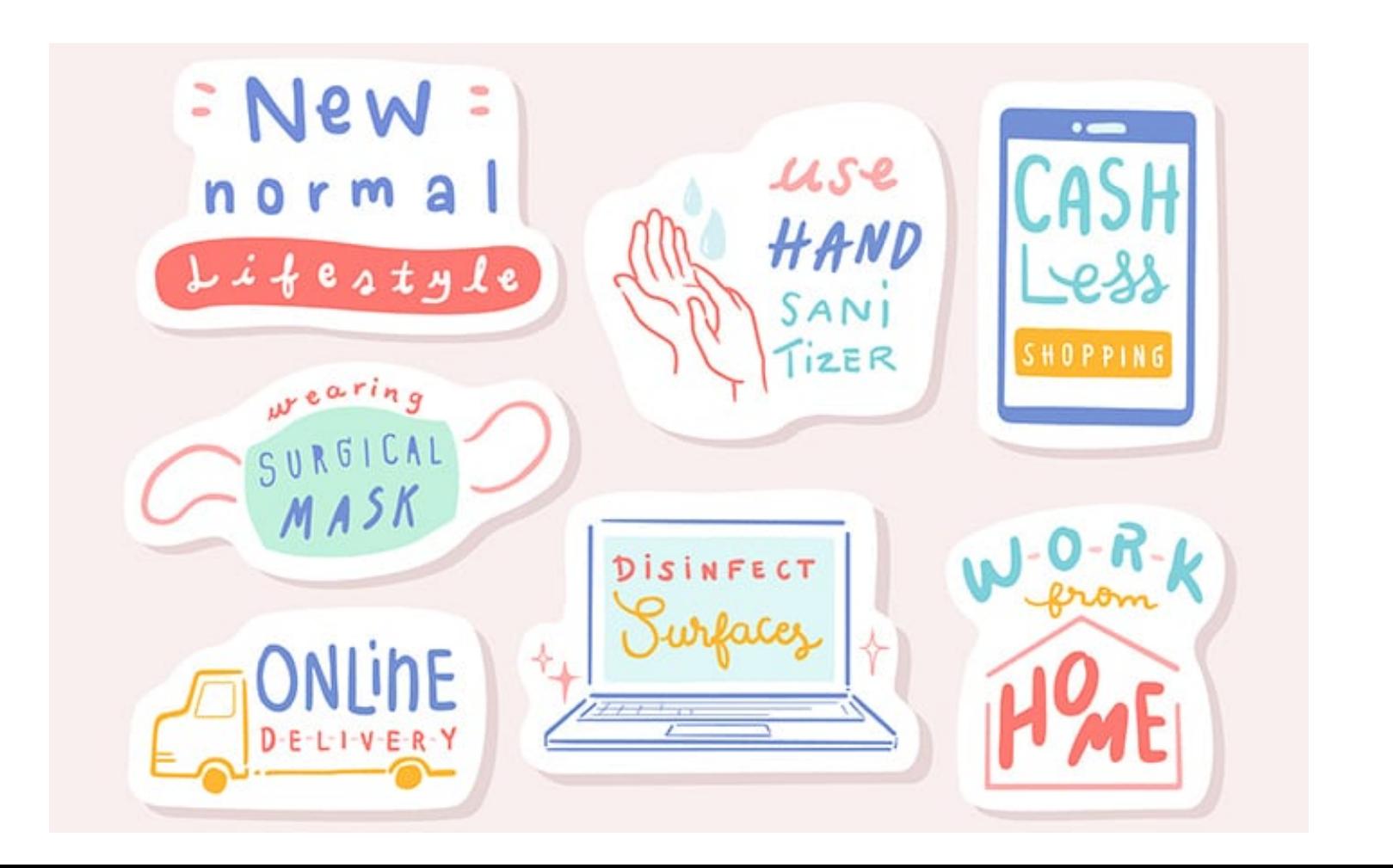

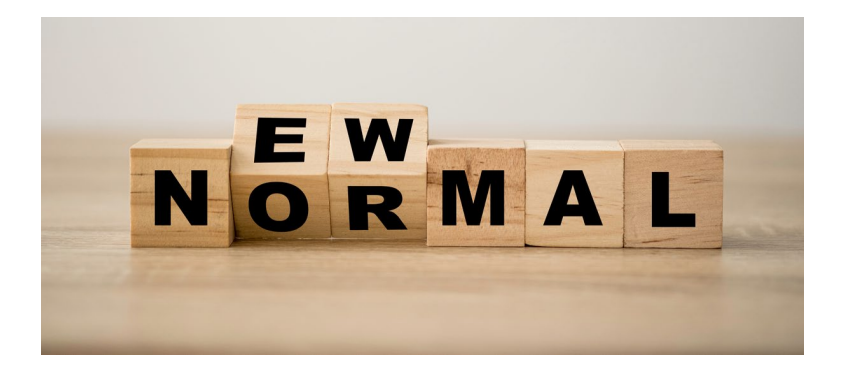

# **Future of Work**

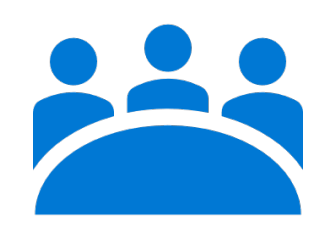

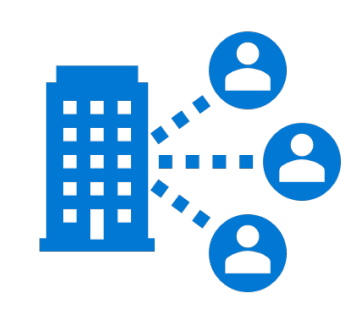

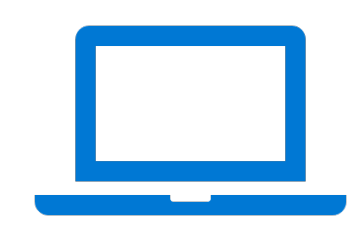

Collaboration Remote Access Workstations

## **Collaboration Hub**

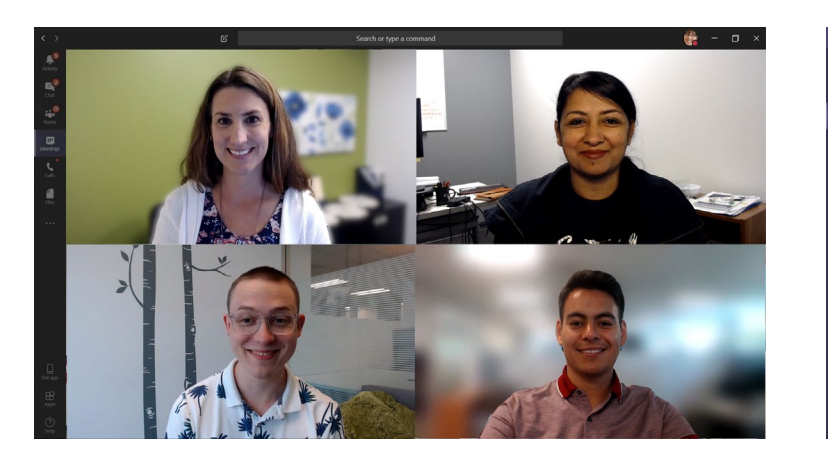

### **Have a conversation with a colleague or customer**

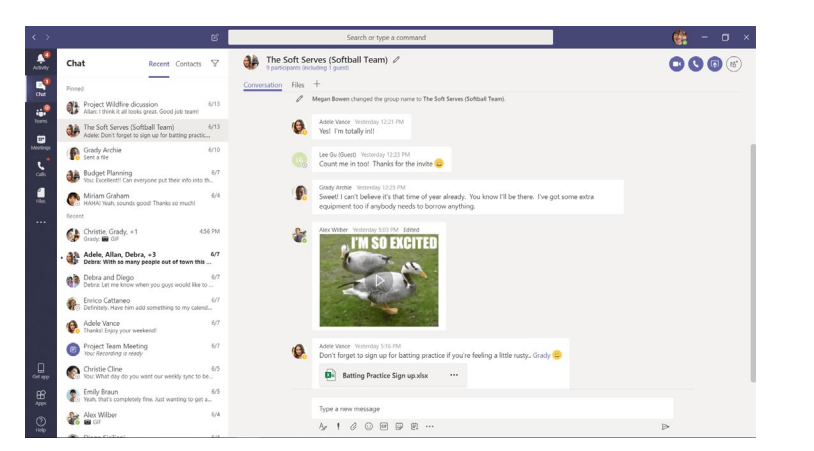

**Do 1:1 and** 

**group chats**

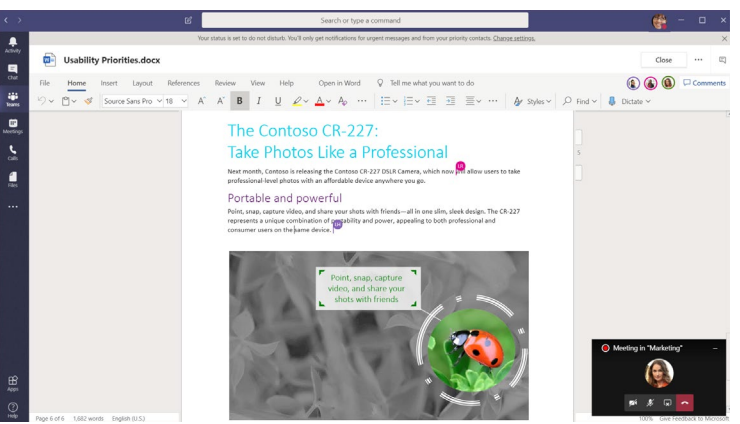

**Hold a team update or brainstorming session**

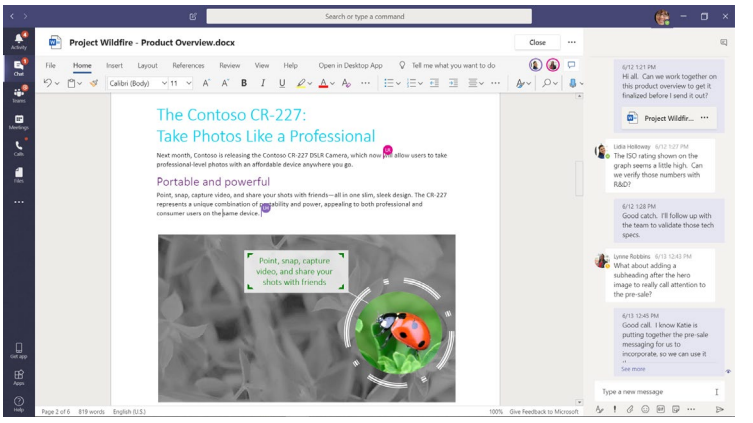

### **Co-author files and keep track of the conversation**

**Organize team projects by channel** 

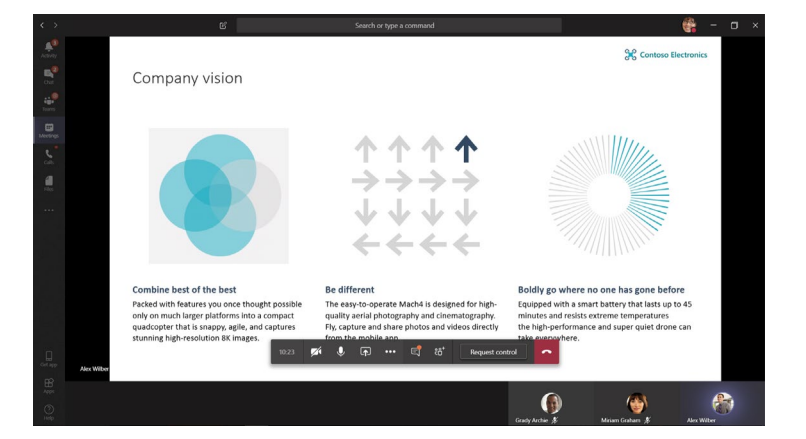

### **Deliver a training workshop**

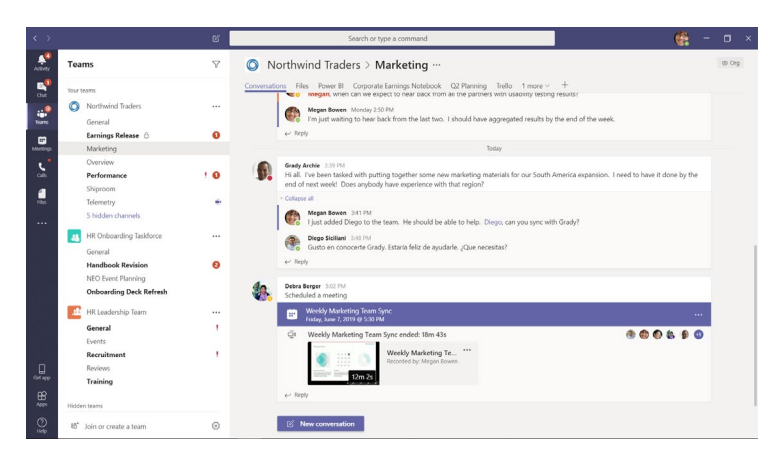

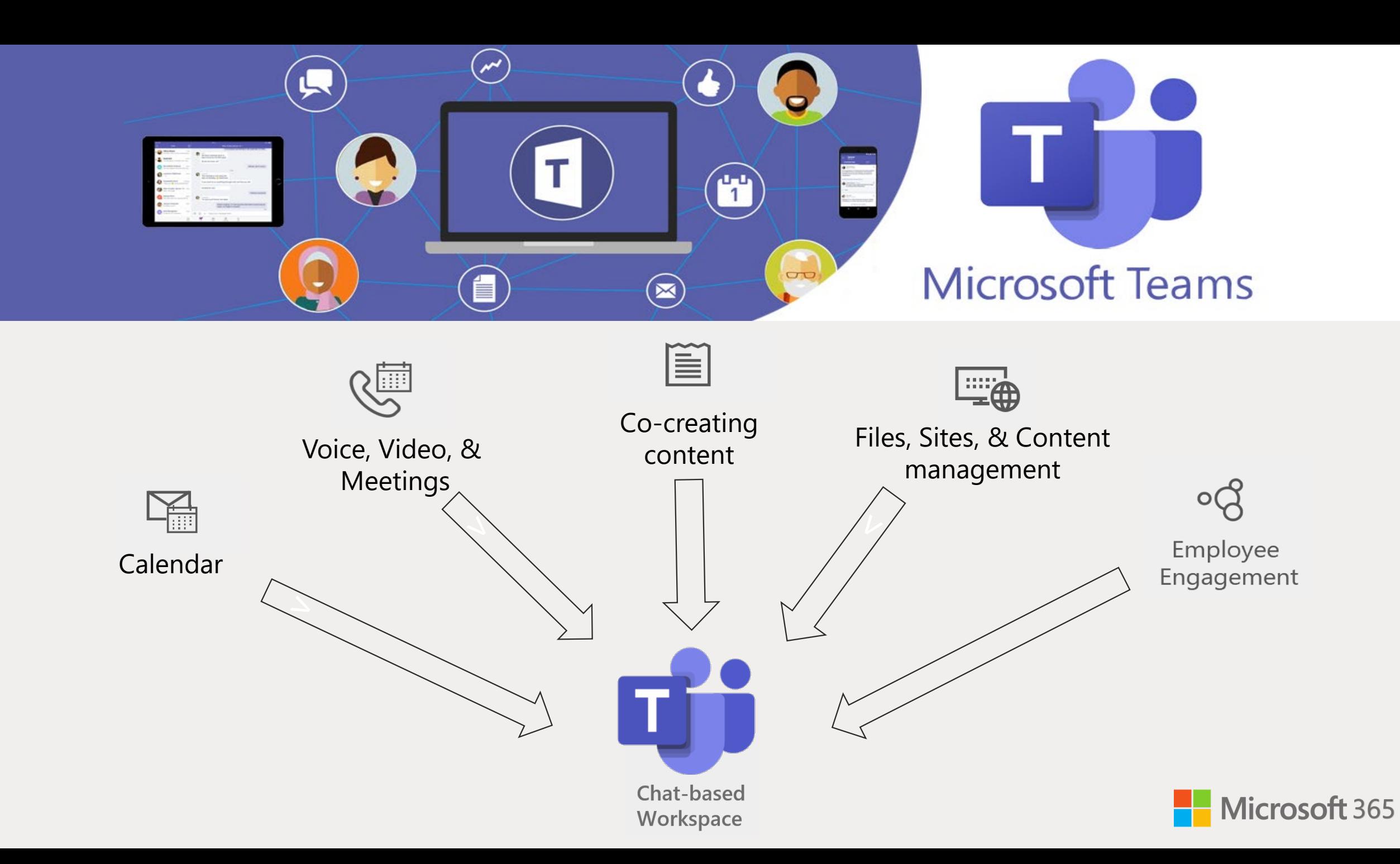

### Security & Compliance

**Compliance and Supervisory Controls** [Communication Compliance](https://docs.microsoft.com/en-us/microsoft-365/compliance/communication-compliance-configure?view=o365-worldwide) [Insider Risk Management](https://docs.microsoft.com/en-us/microsoft-365/compliance/insider-risk-management-configure?view=o365-worldwide) [Auditing](https://docs.microsoft.com/en-us/microsoft-365/compliance/search-the-audit-log-in-security-and-compliance?view=o365-worldwide) [Advanced Auditing](https://docs.microsoft.com/en-us/microsoft-365/compliance/advanced-audit?view=o365-worldwide) [Advanced eDiscovery](https://docs.microsoft.com/en-us/microsoft-365/compliance/overview-ediscovery-20?view=o365-worldwide) [Information Barriers](https://docs.microsoft.com/en-us/microsoft-365/compliance/information-barriers?view=o365-worldwide) 

### **Threat Management for Teams**

[ATP Safe Links for Teams](https://docs.microsoft.com/en-us/microsoft-365/security/office-365-security/atp-safe-links-for-teams?view=o365-worldwide) [ATP Safe Documents](https://docs.microsoft.com/en-us/microsoft-365/security/office-365-security/safe-docs?view=o365-worldwide)  [ATP Safe Attachments for SPO, OneDrive](https://docs.microsoft.com/en-us/microsoft-365/security/office-365-security/atp-for-spo-odb-and-teams?view=o365-worldwide)  [and Teams](https://docs.microsoft.com/en-us/microsoft-365/security/office-365-security/atp-for-spo-odb-and-teams?view=o365-worldwide)

### **Information Protection and** Governance

[Sensitivity Labels for Teams Content](https://docs.microsoft.com/en-us/microsoft-365/compliance/sensitivity-labels-sharepoint-onedrive-files?view=o365-worldwide) [Retention Policies for Teams](https://docs.microsoft.com/en-us/microsoft-365/compliance/retention-policies?view=o365-worldwide) [Office365 DLP for Teams](https://docs.microsoft.com/en-us/microsoft-365/compliance/dlp-microsoft-teams?view=o365-worldwide) [Endpoint DLP for Teams](https://docs.microsoft.com/en-us/windows/security/information-protection/windows-information-protection/how-wip-works-with-labels) [Cloud DLP –](https://docs.microsoft.com/en-us/cloud-app-security/data-protection-policies) File Policies Cloud DLP – [Session Policies](https://docs.microsoft.com/en-us/cloud-app-security/session-policy-aad)

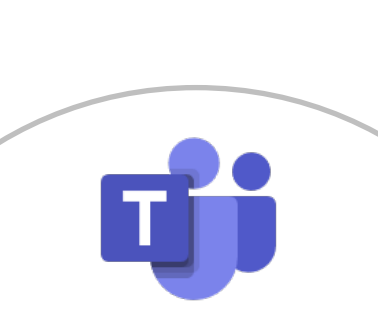

[Trustworthy by Design](https://nam06.safelinks.protection.outlook.com/?url=https://docs.microsoft.com/en-us/microsoftteams/teams-security-guide) [Trustworthy by Default](https://nam06.safelinks.protection.outlook.com/?url=https://docs.microsoft.com/en-us/microsoftteams/teams-security-guide) [How Teams Handles Common](https://nam06.safelinks.protection.outlook.com/?url=https://docs.microsoft.com/en-us/microsoftteams/teams-security-guide)  [Security Threats](https://nam06.safelinks.protection.outlook.com/?url=https://docs.microsoft.com/en-us/microsoftteams/teams-security-guide) [Security Framework for Teams](https://nam06.safelinks.protection.outlook.com/?url=https://docs.microsoft.com/en-us/microsoftteams/teams-security-guide) [Addressing Threats to Teams](https://nam06.safelinks.protection.outlook.com/?url=https://docs.microsoft.com/en-us/microsoftteams/teams-security-guide)  [Meetings](https://nam06.safelinks.protection.outlook.com/?url=https://docs.microsoft.com/en-us/microsoftteams/teams-security-guide)

**Platform Protection** 

### **Identity and Device Protection for Teams** [Common identity and device access policies](https://docs.microsoft.com/en-us/microsoft-365/enterprise/identity-access-policies?view=o365-worldwide)

[Conditional Access](https://docs.microsoft.com/en-us/microsoft-365/enterprise/identity-access-policies?view=o365-worldwide)  [Identity Protection](https://docs.microsoft.com/en-us/azure/active-directory/identity-protection/howto-identity-protection-configure-risk-policies) [Privileged Identity Management](https://docs.microsoft.com/en-us/azure/active-directory/privileged-identity-management/) 

### **Membership, Access and Sharing** Terms of use Teams Classification – [Modern \(Sensitivity Label\)](https://docs.microsoft.com/en-gb/microsoftteams/sensitivity-labels) Privacy – [Discovery of Private Teams](https://docs.microsoft.com/en-us/microsoftteams/manage-discovery-of-private-teams) [Private channels](https://docs.microsoft.com/en-US/microsoftteams/teams-policies?WT.mc_id=TeamsAdminCenterCSH)  [Guest permissions](https://docs.microsoft.com/en-us/MicrosoftTeams/guest-access)  [Access Reviews](https://docs.microsoft.com/en-us/azure/active-directory/governance/manage-guest-access-with-access-reviews)

**Lifecycle Management and** Governance [Group/Team Creation](https://docs.microsoft.com/en-us/microsoft-365/admin/create-groups/manage-creation-of-groups?view=o365-worldwide) [Naming](https://docs.microsoft.com/en-us/microsoft-365/admin/create-groups/groups-naming-policy?view=o365-worldwide)  Teams classification - [Legacy \(public/private\)](https://docs.microsoft.com/en-us/microsoftteams/manage-teams-in-modern-portal) [Expiration](https://docs.microsoft.com/en-us/microsoftteams/team-expiration-renewal)

## **Check list**

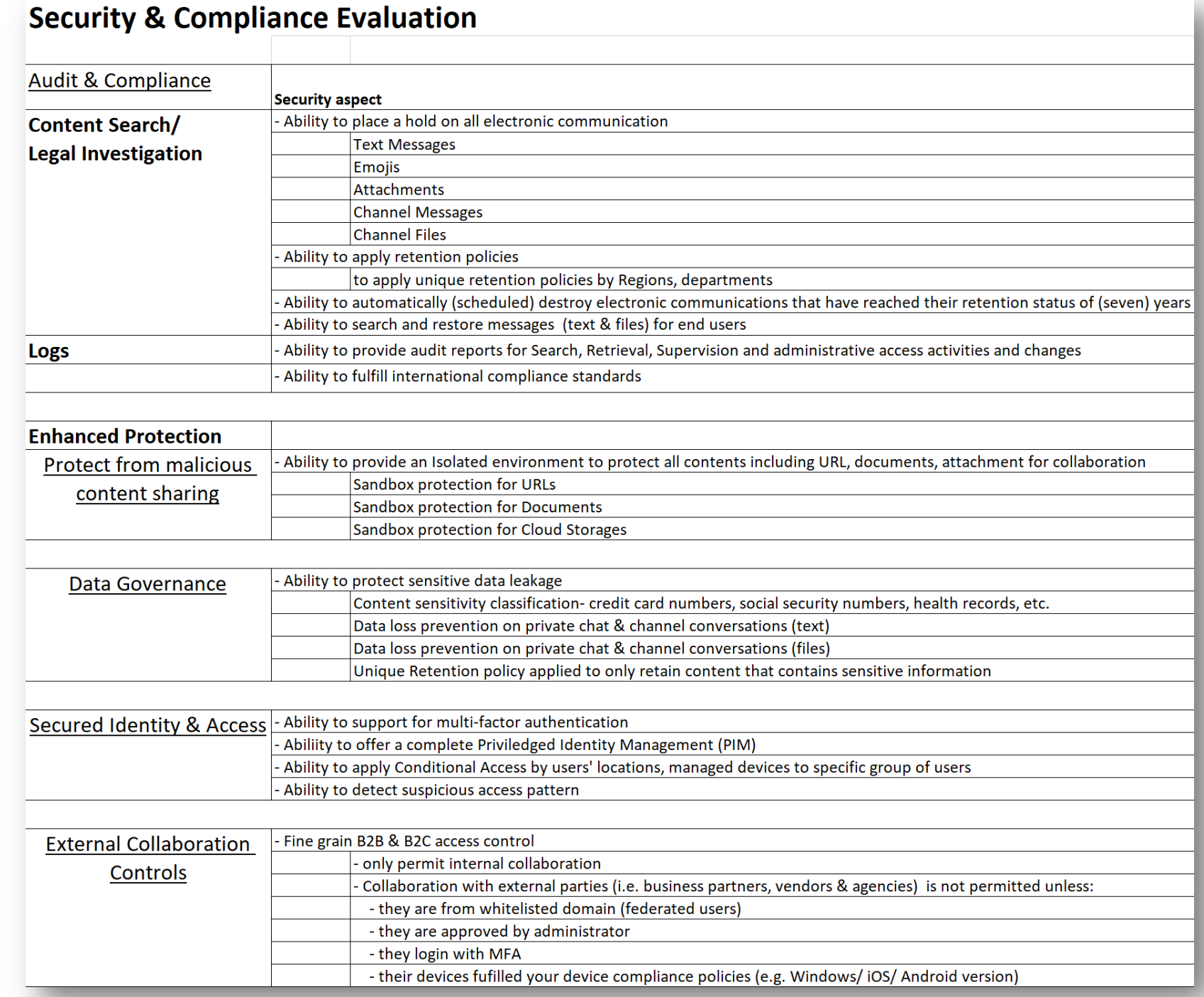

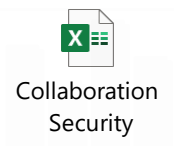

### **Remote Access to Premises Resources**

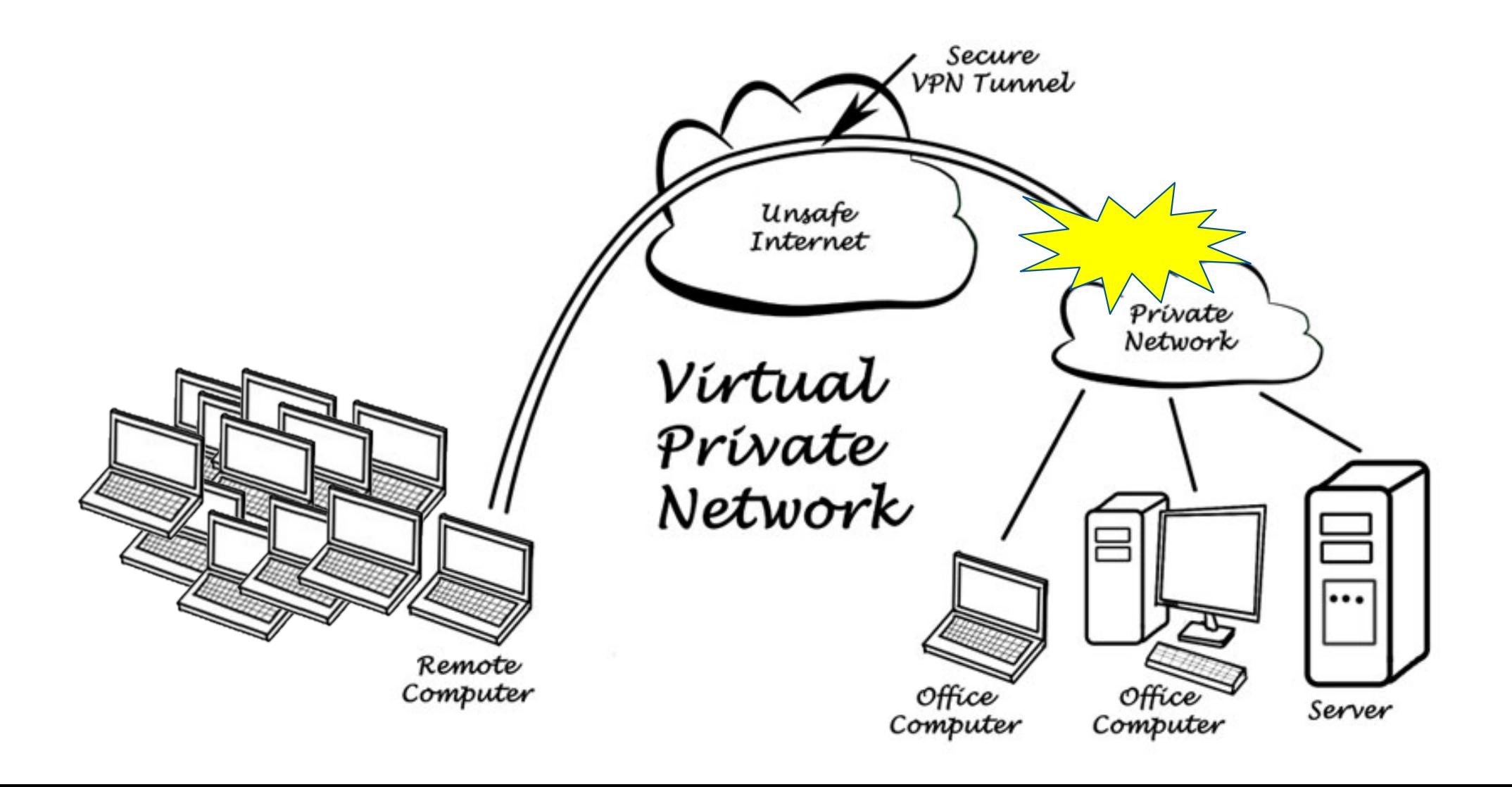

# **Scale remote work with Azure**

### Point-2-Site VPN

- Leverage Microsoft network infrastructure
- Design with security & availability

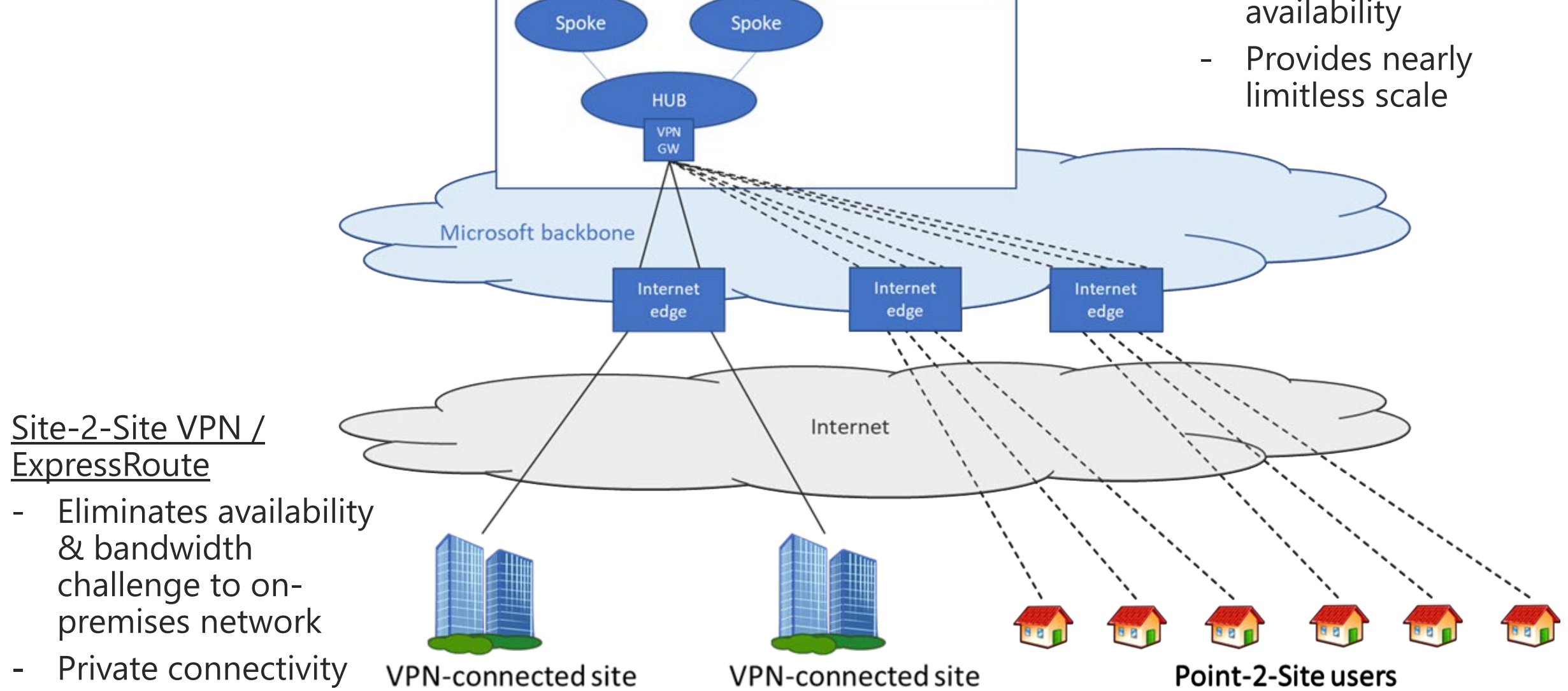

**Azure Region** 

### **Provision Remote Work devices**

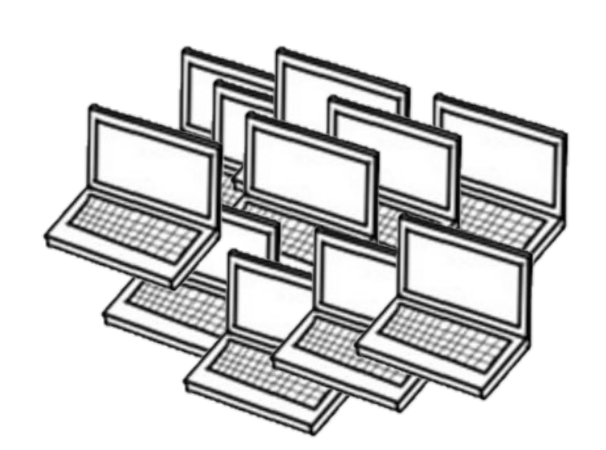

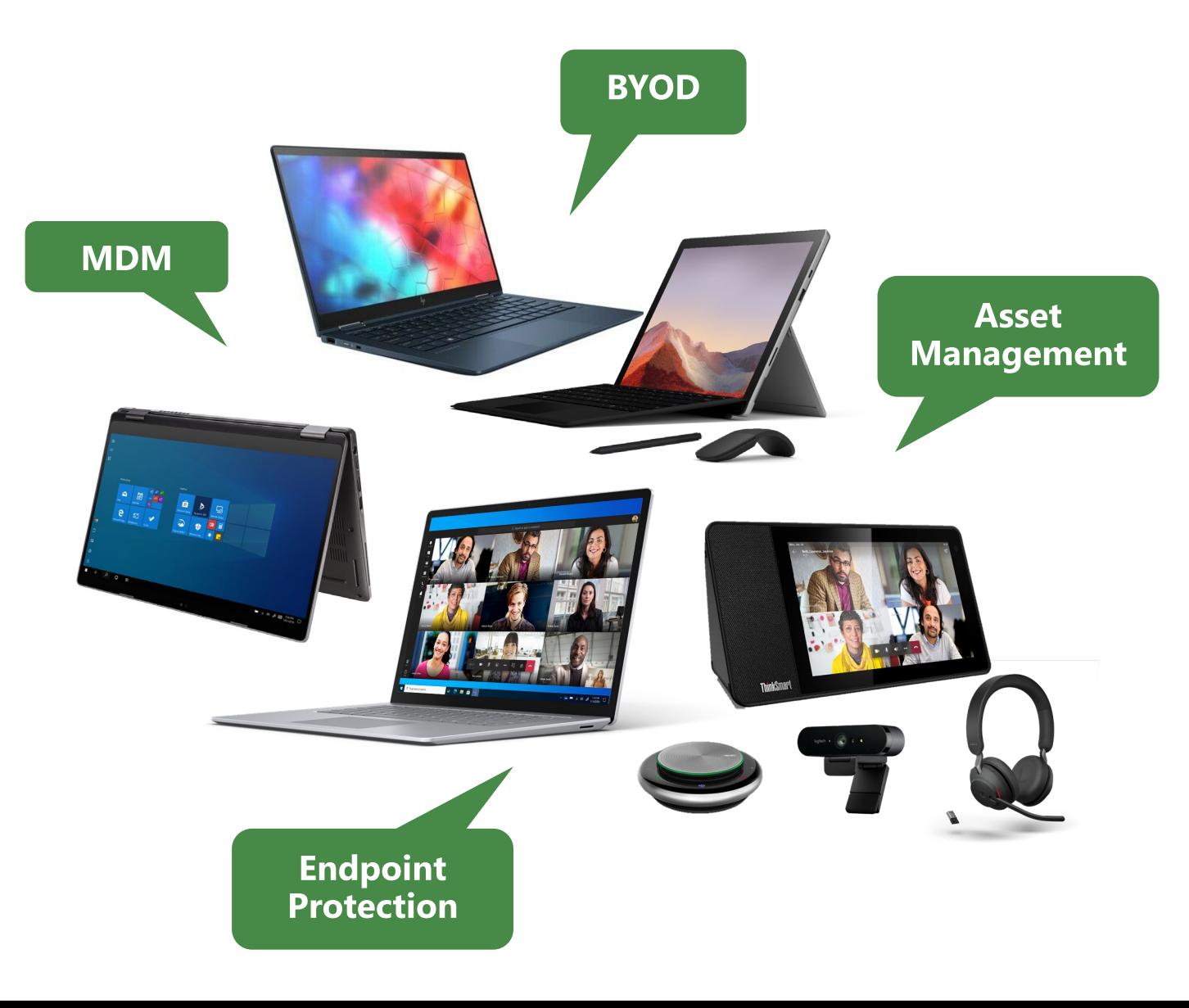

## **Virtual Desktop**

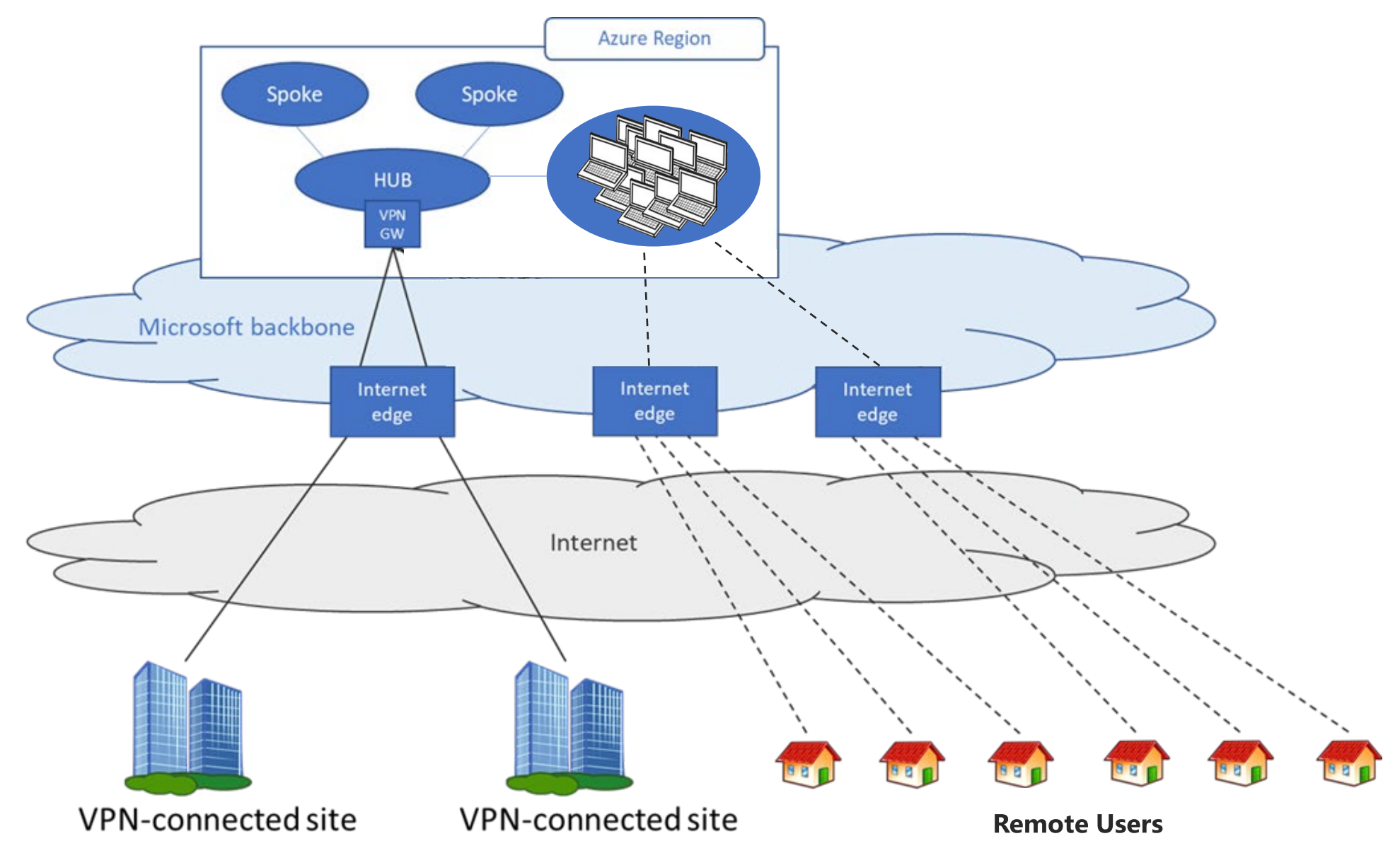

# **Improved Isolation: Reverse Connect**

Outbound WebSocket connections from customer VMs to Broker and Gateway Bidirectional communications between VMs and RD infra over https (443) No inbound ports need be opened to the customer environment

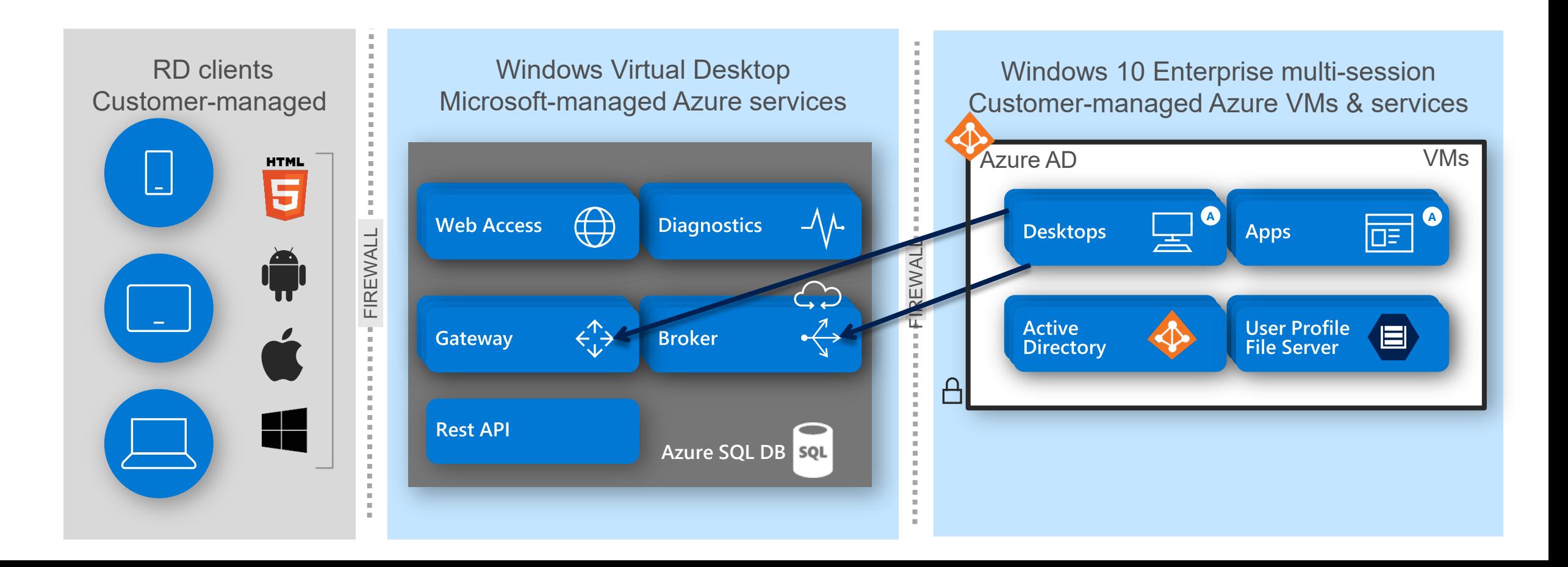

# **Windows Virtual Desktop (WVD) on mobile devices**

Full screen Windows 10 and Office 365 ProPlus experience mobile devices, providing the **Windows Virtual Desktop experience on an Android endpoint**

Enhanced mobility and productivity with **small and big screen experience**, allowing seamless switching from one application to another

**Faster speeds and reduced latency** with the support for 5G and Wi-Fi 6

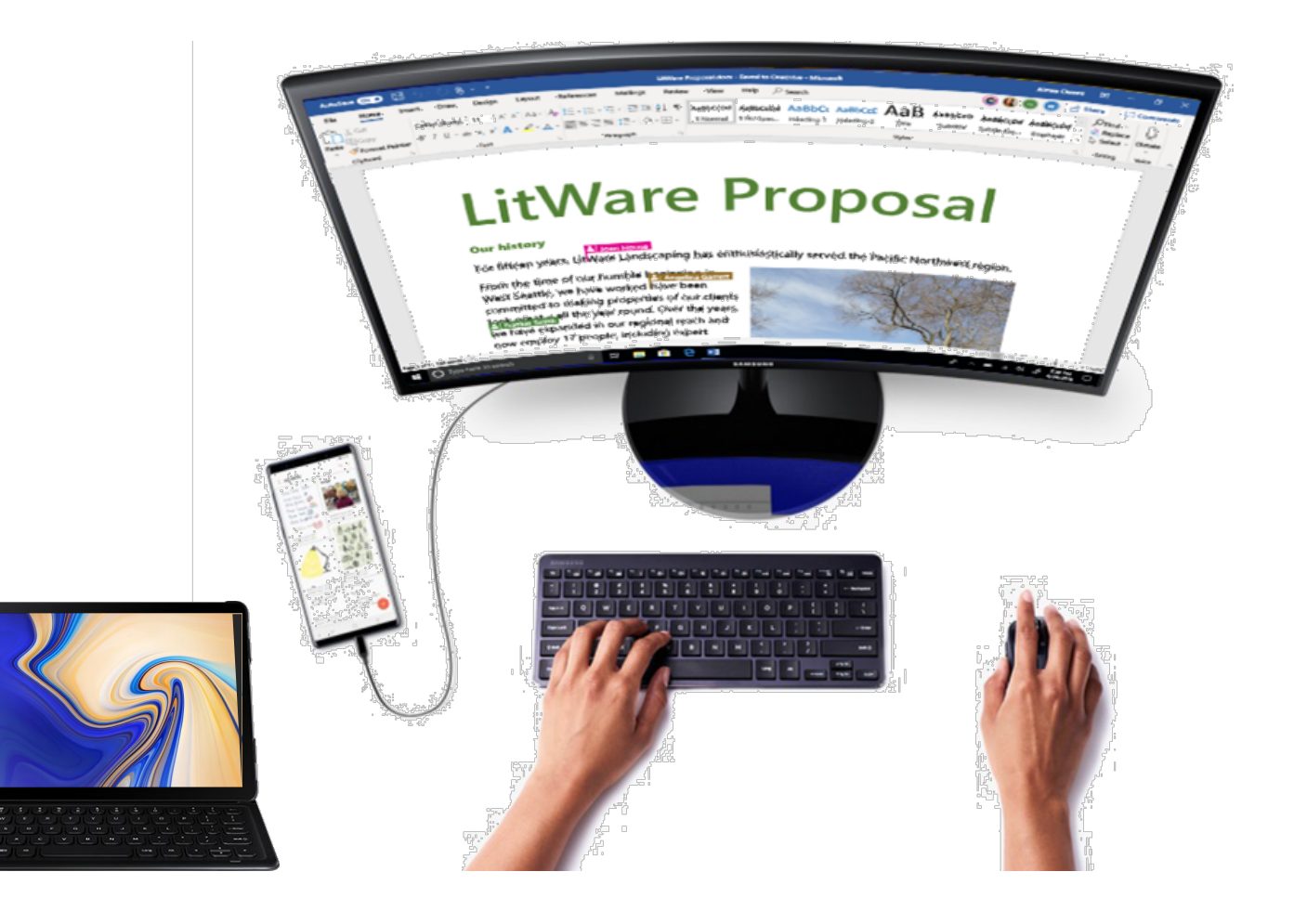

### **Desktop-As-a Service**

### **Windows Virtual Desktop (WVD)** on Azure

- Securely access your desktop anywhere
- No client-side VPN required
- Most devices supported

**+**

**+**

**+**

**+**

Require only Windows 10 Enterprise licenses

**Unique Windows 10 Enterprise multi-session (share workload e.g. 3 VMs support 100 users)**

**Enable optimizations for Office 365 ProPlus**

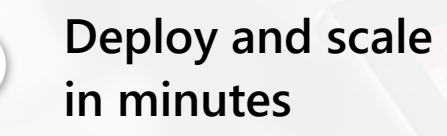

### **Charge only consumed workload**

### **Future of Work**

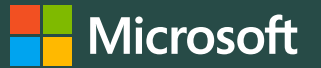

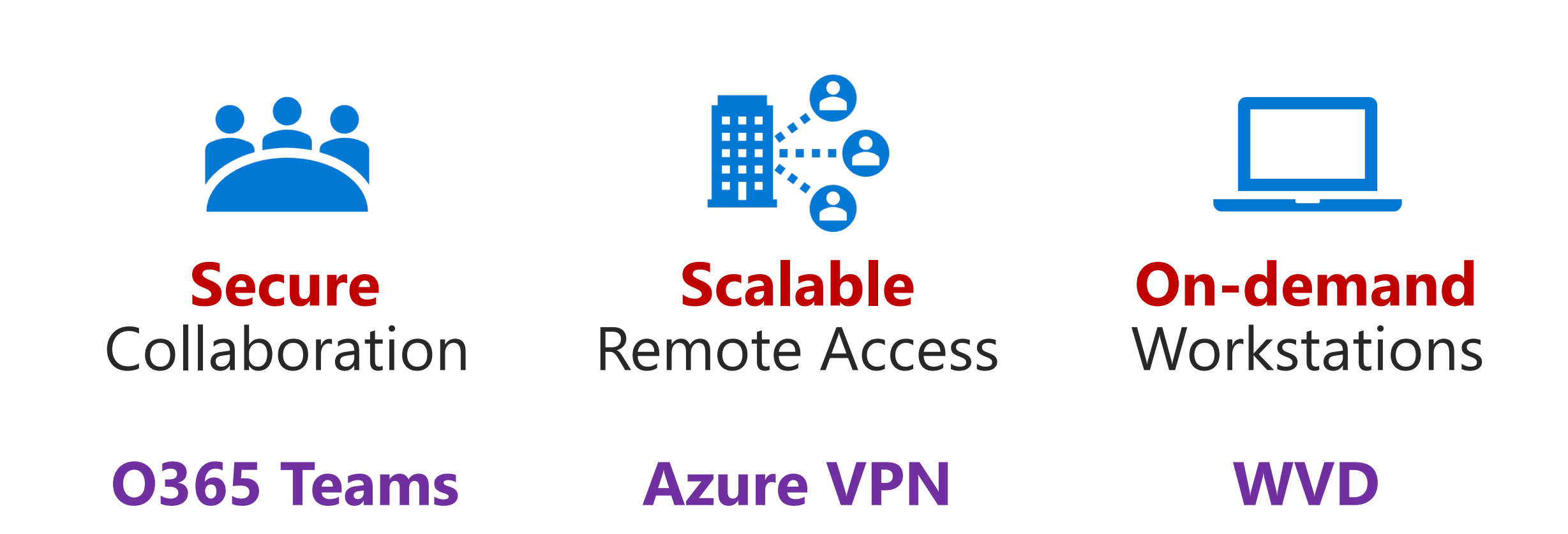

# **Thank you.**

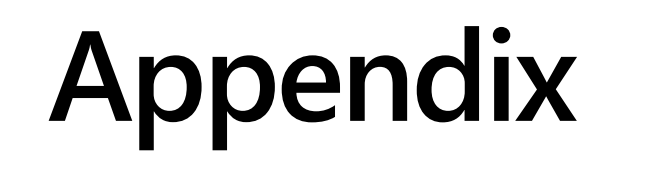

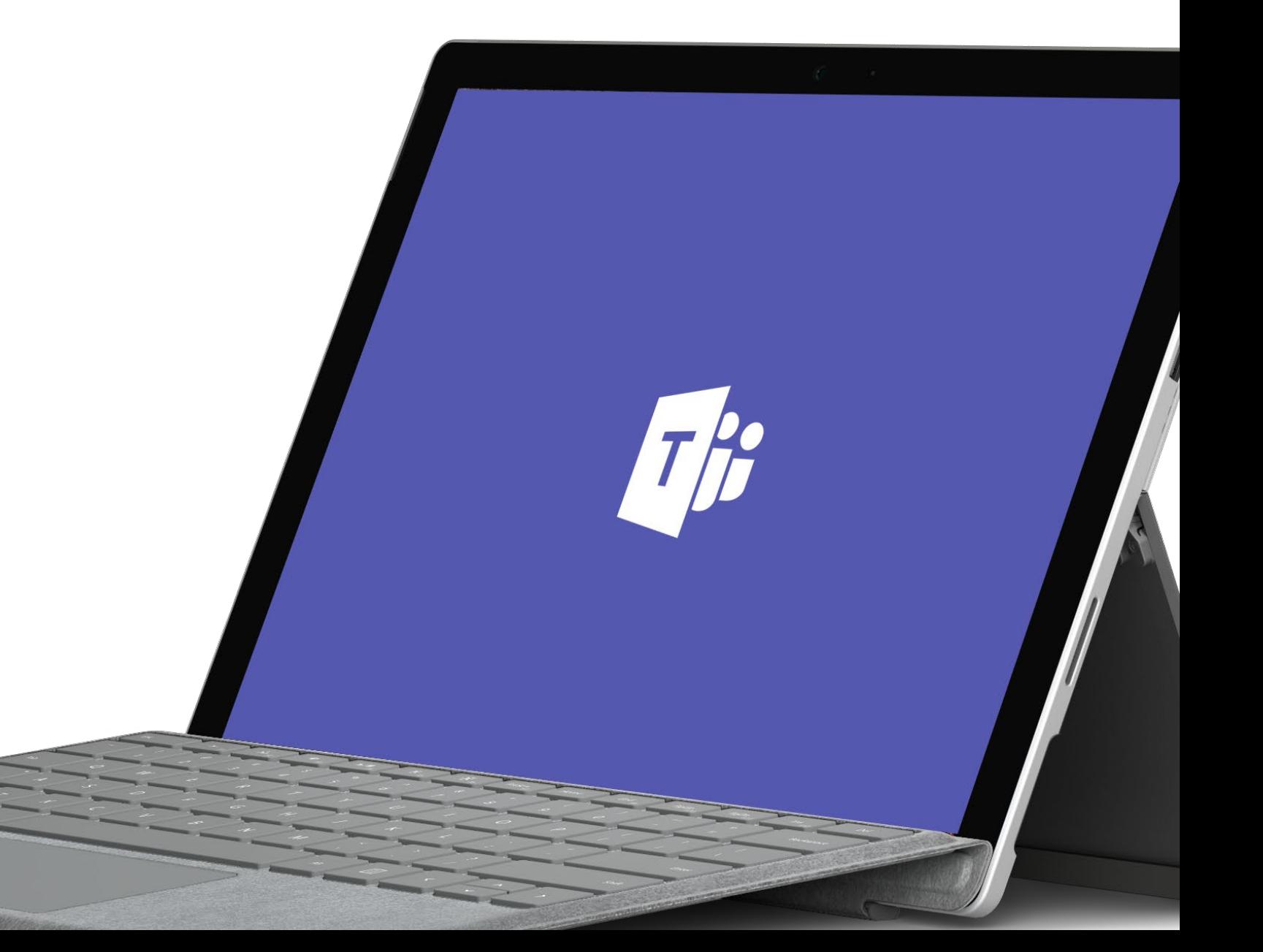

# **Teams overview**

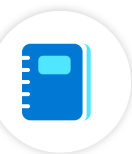

### Access management **Data security**

Integrated with your identity and access management system using Azure Active Directory

Take advantage of multi-factor authentication and conditional access

Unified identity and access management whether users sit inside or outside of your organization

Built on the Microsoft 365 hyperscale, enterprise cloud

Meets national and international standards, such as: ISO 27001, ISO 27018, SOC 1 and SOC2, HIPPAA, GDPR

Many consumer-oriented data-sharing, chat, and video conferencing apps do not

Teams data is encrypted in transit and at rest

### **Meeting security: data and network transport**

Core features:

- Network communications are encrypted using TLS, SRTP, and other industry standards, including 256-bit AES
- Media traffic uses SRTP both for client-to-client calls and multi-party meetings
- Files and other data are similarly encrypted on cloud storage
- All messages in Teams are archived for legal hold, compliance search, supervision, and retention (governed by policies)

Additional capabilities:

- Compliance recording APIs allows for third-party cloud or on-premises solutions to record all or selected calls and meetings
- Data loss prevention to block accidental or intentional leakage
- Sensitivity labels on teams and documents to control privacy and access
- Advanced threat protection to detect and block malware and unsafe links
- Key exchange (using PKI on Windows Server) is also done using TLS

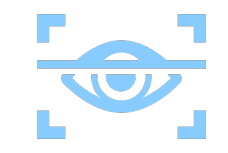

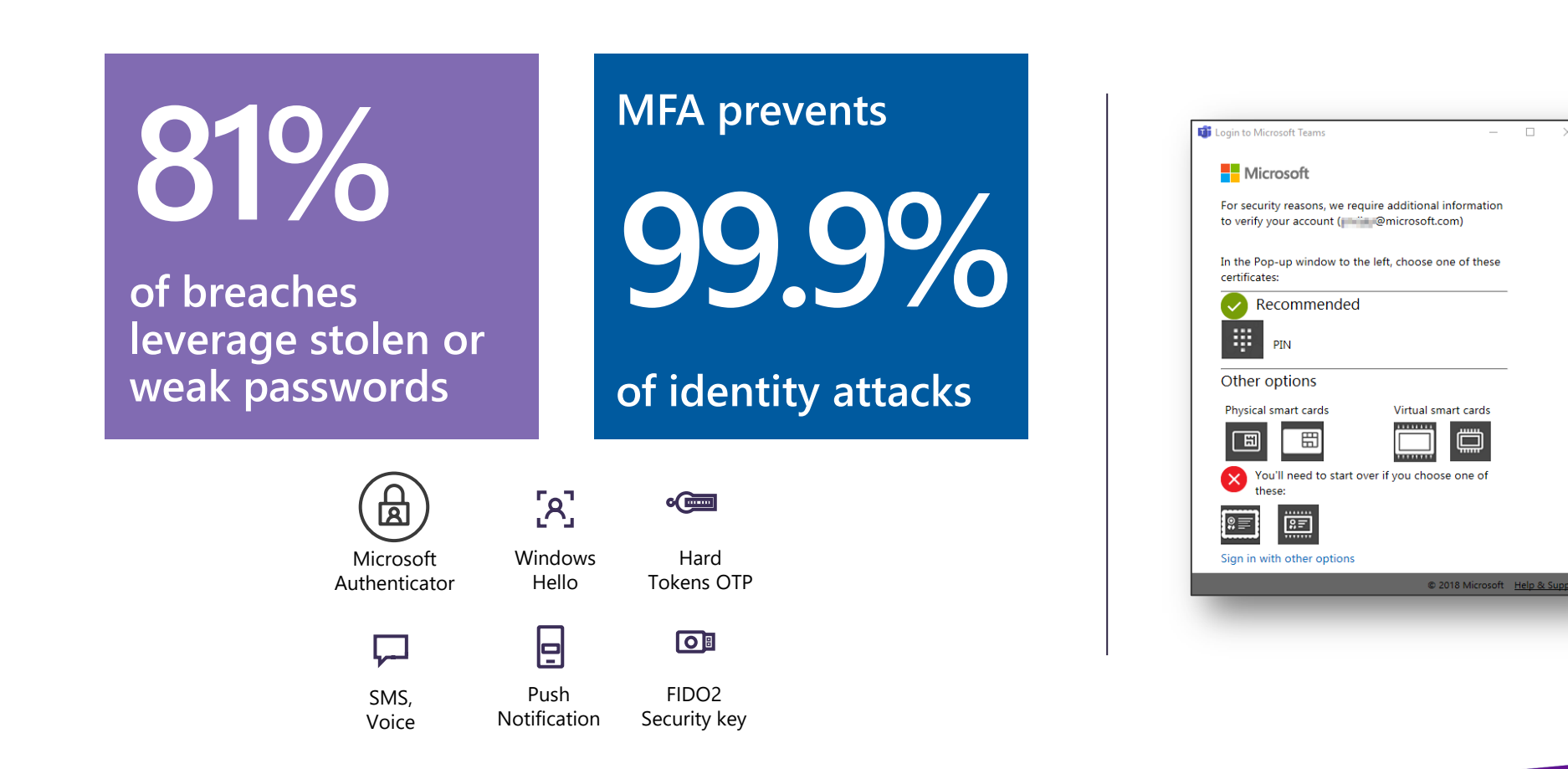

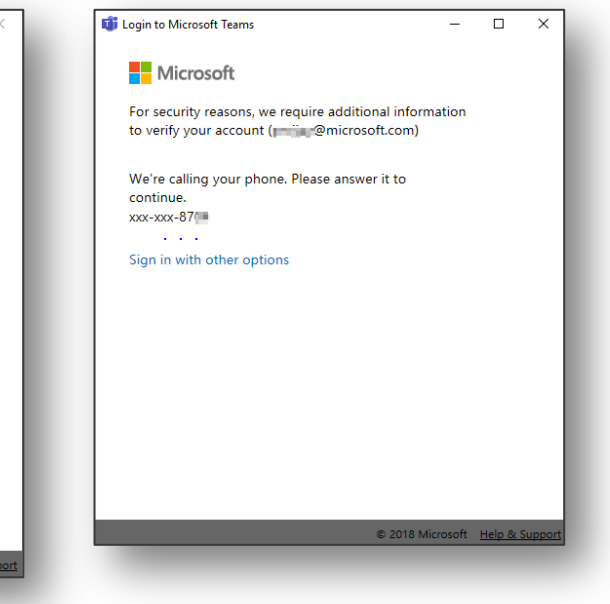

#### Identity and access

**Information Barriers** 

RE

로칠

MFA, conditional access, and SMS codes

Guests and secure cross-company access

Enforce strong authentication and protect against unauthorized or atypical access risks

Create different segments within the company and with guests to block discovery and communication

Securely manage how external individuals can access company resources and participate in chats and meetings

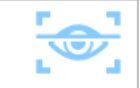

#### **Conditional Access**

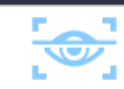

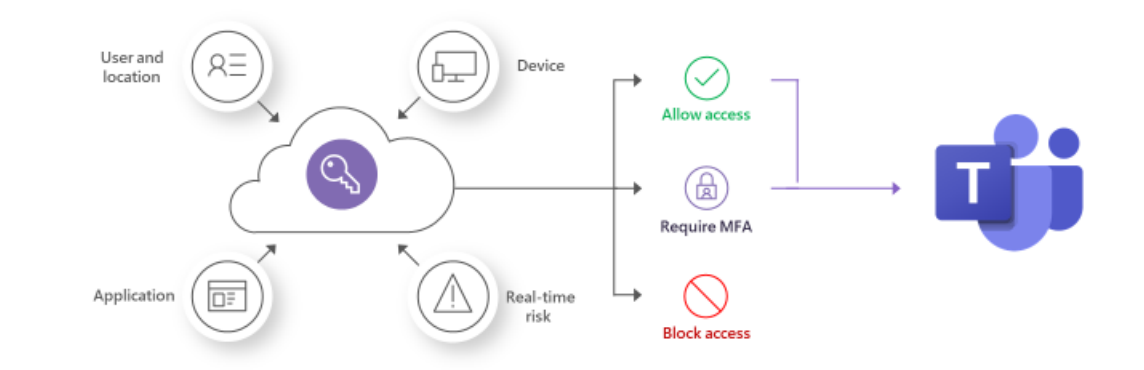

#### Governance

- Management, roles, and reporting Ξ Manage and monitor Teams and dependent services using specialized admin roles
- Settings and policies  $\boldsymbol{s}^{\boldsymbol{0}}$ Craft policies for different user populations governing messaging, meetings, apps, and more
- 
- $\frac{1}{1000}$ Teams and channels management Implement governance policies and lifecycle management to reduce security risk and "team sprawl"

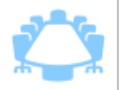

#### Compliance and data security

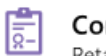

Compliance: archiving, retention, search, eDiscovery, supervision, audits Retain, review, and export sensitive content to monitor violations, and verify user behaviors

#### Data loss prevention E

Monitor content sharing, detect violations, and block distribution of sensitive or private information in chats

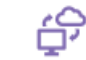

#### Secure access to data and apps

Protect sensitive data by controlling and managing access to files and applications

### **Windows Virtual Desktop Supported OS**

Windows 10 Enterprise Multi-session

Windows 10 Enterprise Single-Session

Windows 7 Single-Session

Windows Server 2019

Windows Server 2016

Windows Server 2012 R2

VMs in customer's Azure subscription

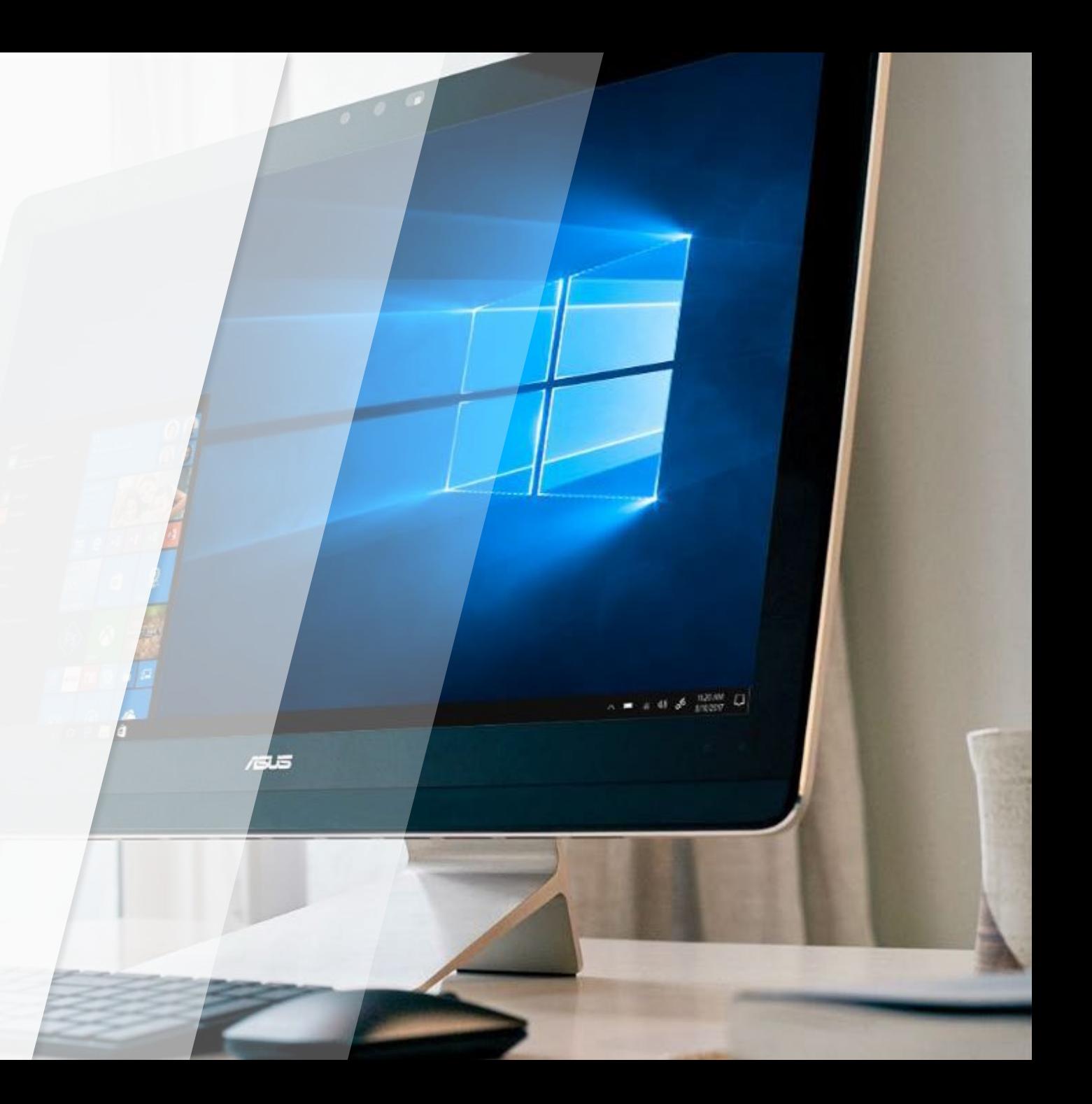

## **Native Windows Virtual Desktop**

### High Level Architecture

Use Azure Active Directory identity management service

Provide virtualization infrastructure as a managed service

Deploy and manage virtual machines in Azure subscription

Manage using existing tools like Configuration Manager or Microsoft Intune

Connect easily to on-premises resources

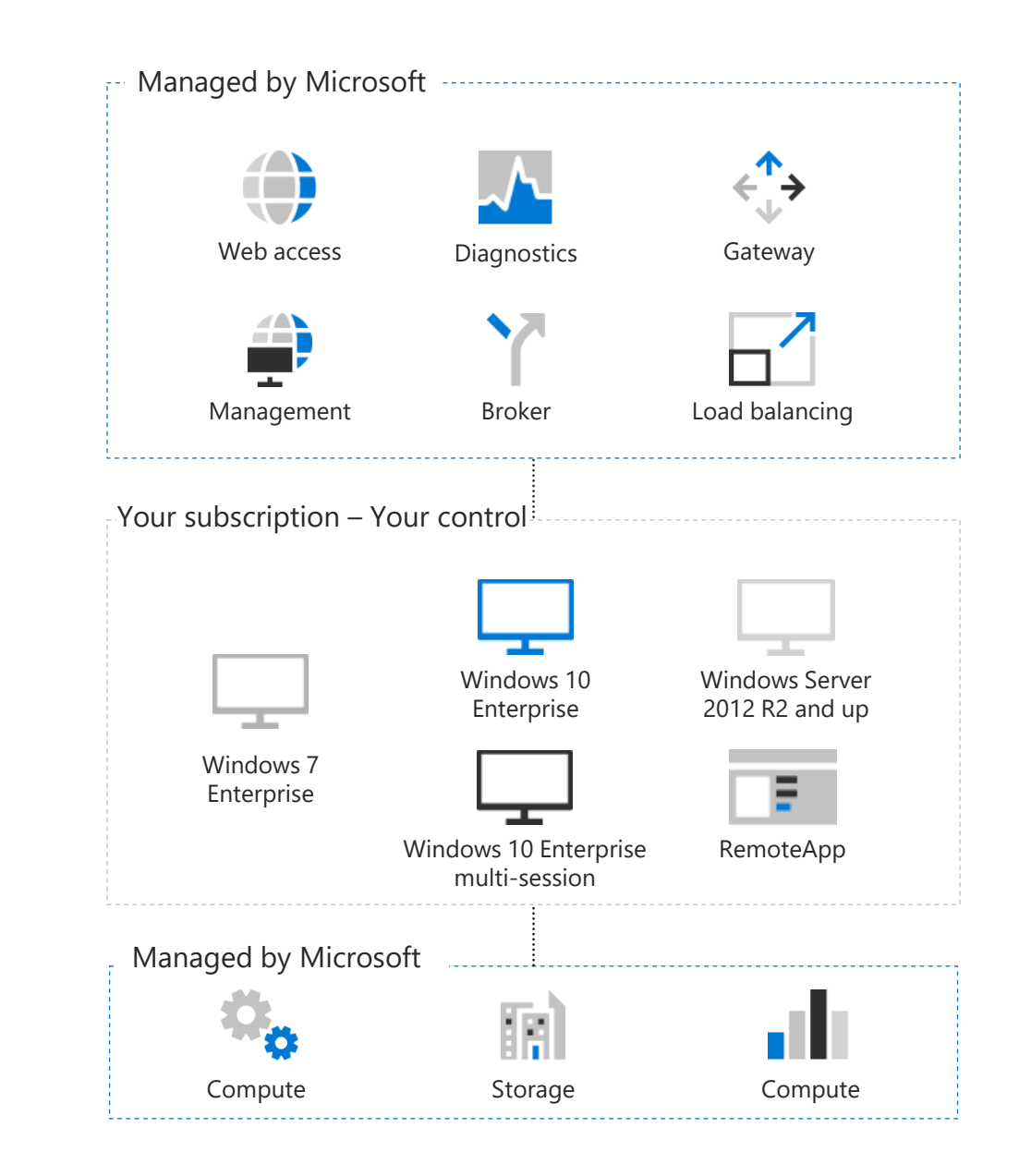

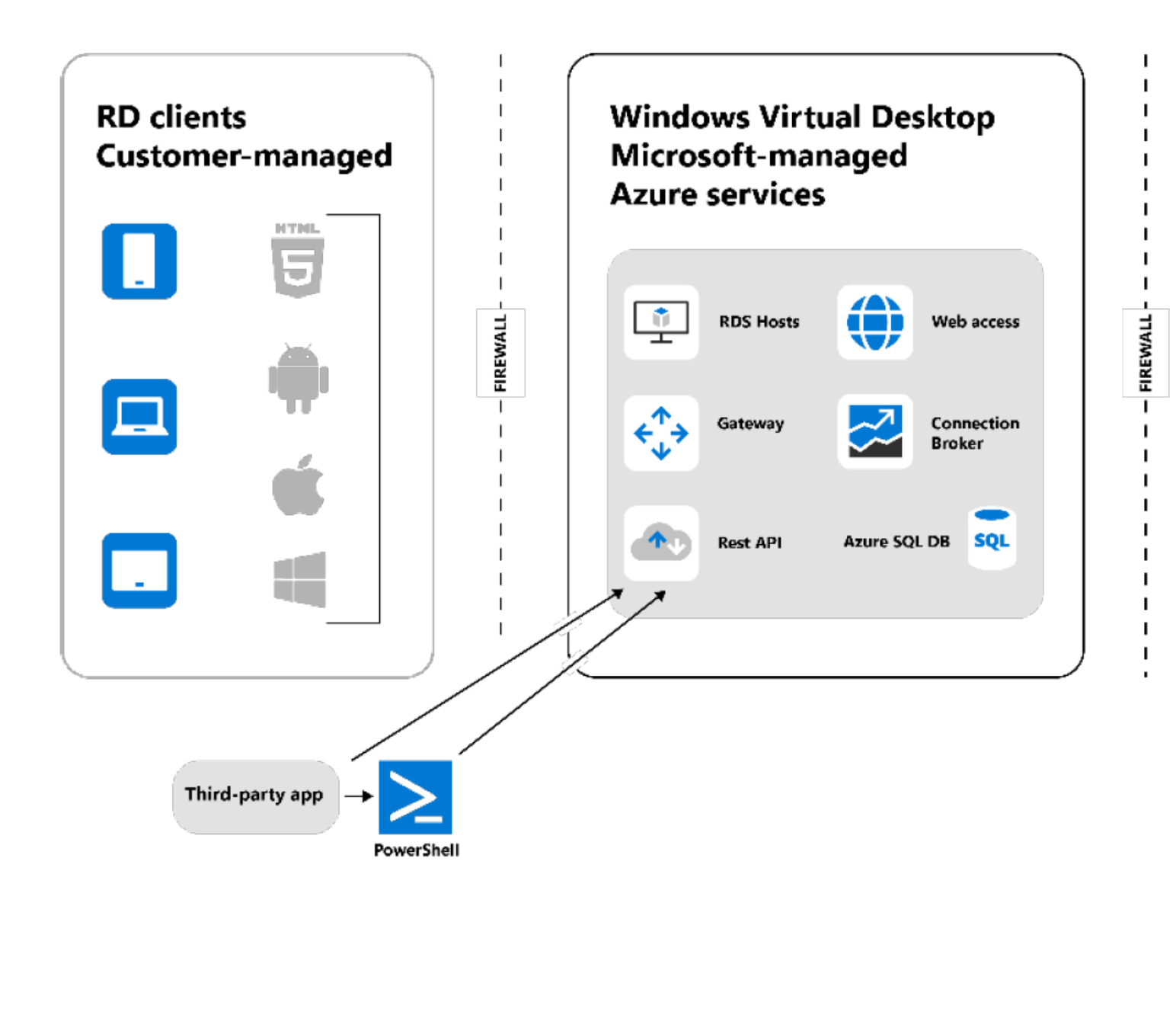

**Windows 10 Enterprise** multi-session Customer-managed **Azure VMs & services Azure AD** VMs A. A Desktops E. Apps **Azure AD College User Profile Domain**  $\sim 100$ **Azure Files Services**  $\bullet$ **Azure AD VMs** A. A **Desktops** E. Apps  $+$  VPN $+$ **Contract User Profile** Azure AD **Azure Files** Ů

## **Recommended identity setup for hybrid organizations**

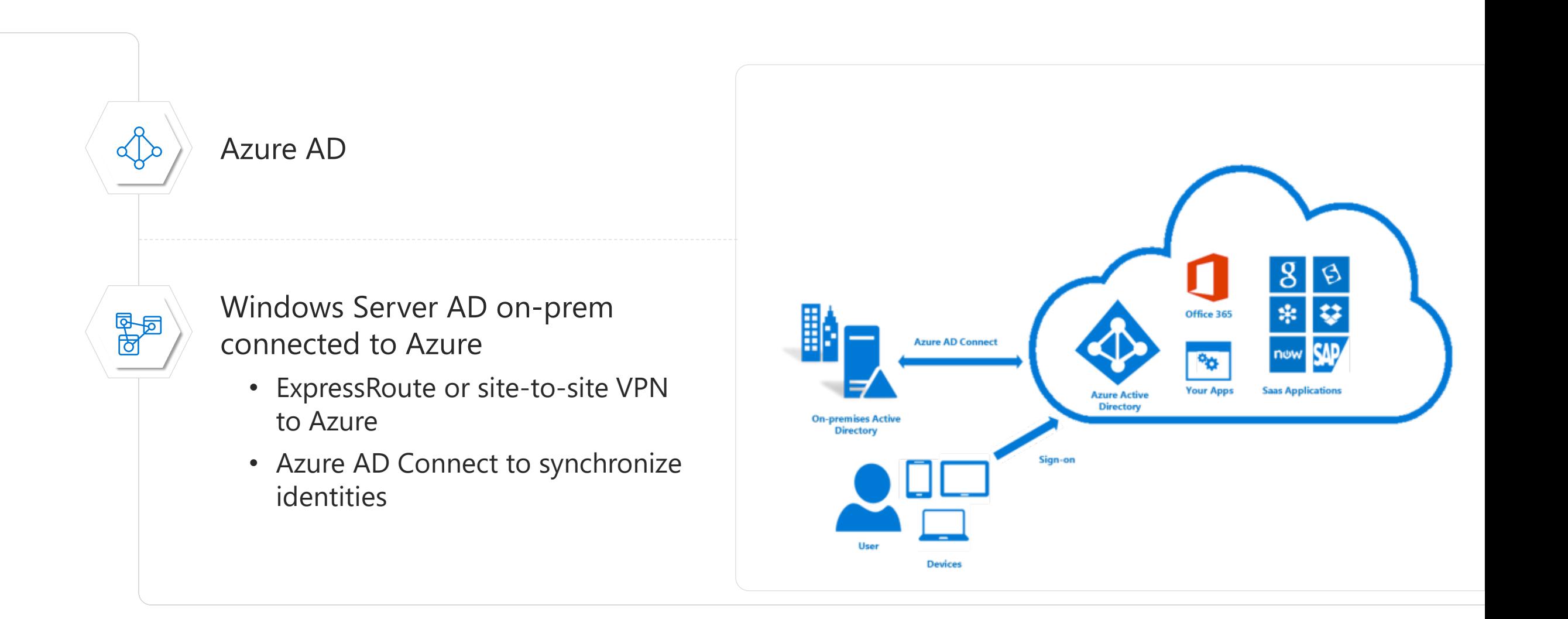

# **Many customers are already eligible for WVD**

WVD Licensing Requirements **Server** 

### **Client**

Customers are eligible to access Windows 10 single and multi session and Windows 7 with Windows Virtual Desktop (WVD) if they have one of the following licenses\*:

- **Microsoft 365 E3/E5**
- **Microsoft 365 A3/A5/Student Use Benefits**
- **Microsoft 365 F1**
- **Microsoft 365 Business**
- **Windows 10 Enterprise E3/E5**
- **Windows 10 Education A3/A5**
- **Windows 10 VDA per user**

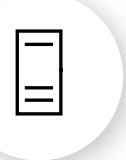

Customers are eligible to access Server workloads with Windows Virtual Desktop (WVD) if they have one of the following licenses:

• **RDS CAL license with active Software Assurance (SA)**

*.* Customers pay for the virtual machines (VMs), storage, and networking consumed when the users are using the service

*\*Customers can access Windows Virtual Desktop from their non-Windows Pro endpoints if they have a Microsoft 365 E3/E5/F1, Microsoft 365 A3/A5 or Windows 10 VDA per user license.*